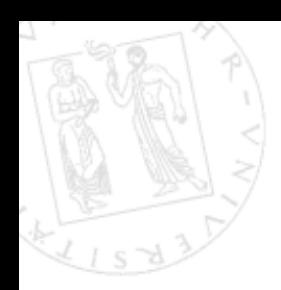

**BOCH** 

RECHENZENTE

# **LDAP**

Projekt: Aufbau eines Informationssystems für eine Organisation

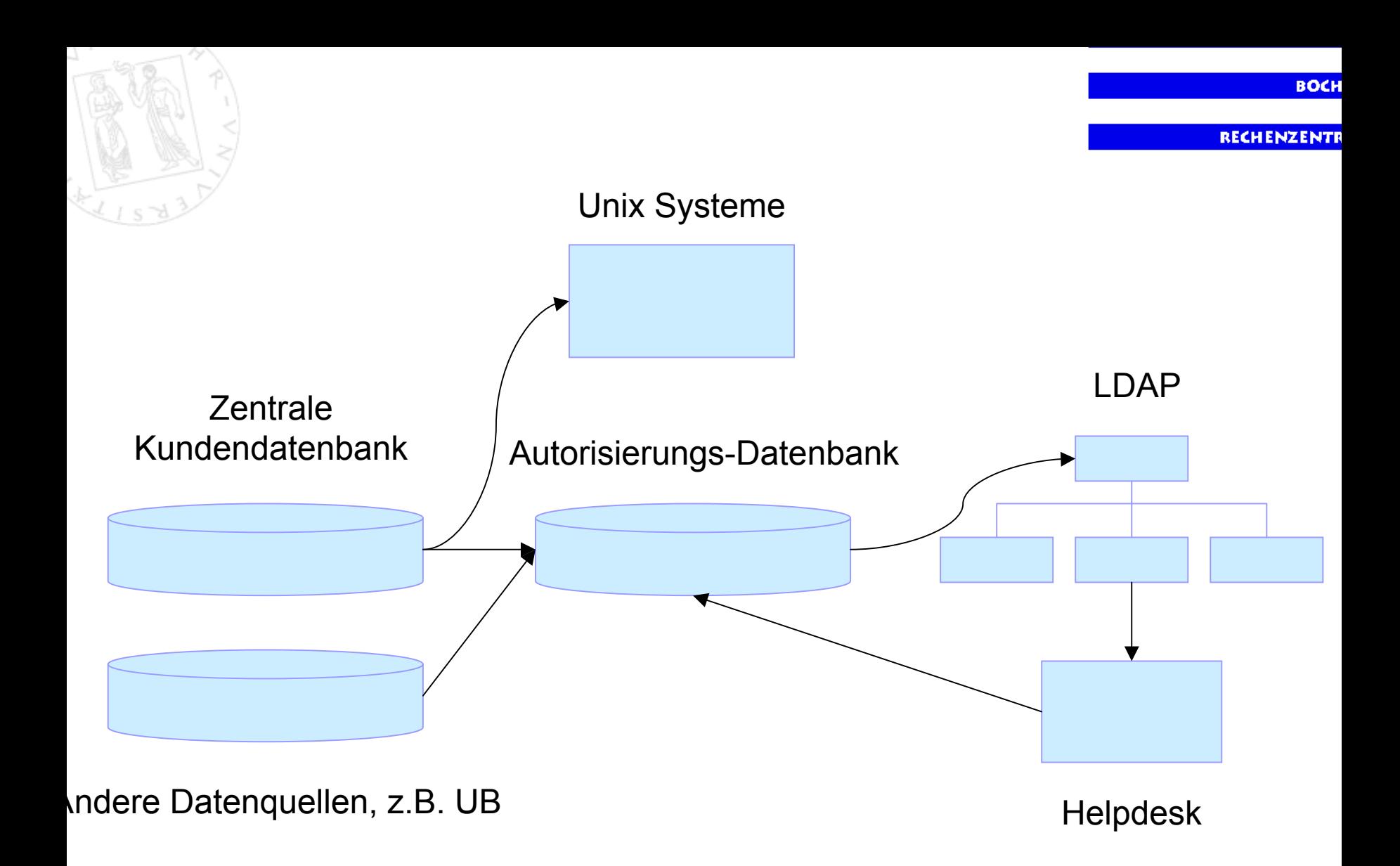

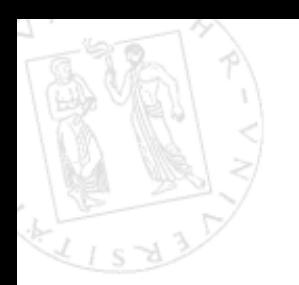

## **Das Verhältnis zwischen Datenbanken und Directories**

Man kann Directories als spezielle Datenbankanwendungen betrachten. Die Speicherung der Daten eines Directories wird typischerweise von einem Datenbank-Backend erledigt.

## **Unterschiede zwischen Directories und Datenbanken**

- + Verhältnis zwischen Schreib- und Lesezugriffen
- + Erweiterbarkeit (Typdefinitionen, "schemas" etc.)
- + Verteilte Information (Ausnutzen der hierarchischen Gliederung)
- + Standardisierung (LDAP)
- Leistung (kleinere Datensätze, dafür mehr Anfragen bei Directories)
- -Directories unterstützen keine Transaktionen
- Directories sind nicht gedacht für komplexe Anfragen (Joins...)

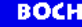

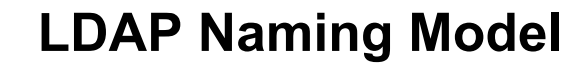

Um jeden Eintrag eines Directories ansprechen zu können, wird ihm ein eindeutiger Name zugeordnet, der *"Distinguished Name" (DN)*.

Man nutzt hier die hierarchische Struktur eines Directories aus und beschreibt den Pfad vom Eintrag bis zur Wurzel des Directories.

Den am Anfang dieser - durch Komma getrennten - Liste stehenden Eintrag bezeichnet man als: *"Relative Distinguished Name" (RDN)*.

Hieraus erkennt man leicht, daß der RDN für zwei Einträge mit identischem übergeordneten Eintrag nicht gleich sein darf.

**BOCH** 

**RECHENZENTR** 

# **LDAP Information Model**

Einzelne Einträge können einer oder mehreren *Objektklassen* zugeordnet werden.

Diese beschreiben, welche Attribute ein Eintrag haben muß und welche er haben kann.

Informationen über Attributtypen und Objektklassen werden in "*schemas*" festgelegt.

Viele sinnvolle Attributtypen und Objektklassen sind bereits durch die IETF und verschiedene Hersteller von Directory-Software wie Netscape und Microsoft definiert worden.

**Beispiele:**  $\mathbf{c}$  cn - Common Name dc - Domain Component sn - Surnameuid - User ID

Attributtypen

person organization uidObject simpleSecurityObject

Objektklassen

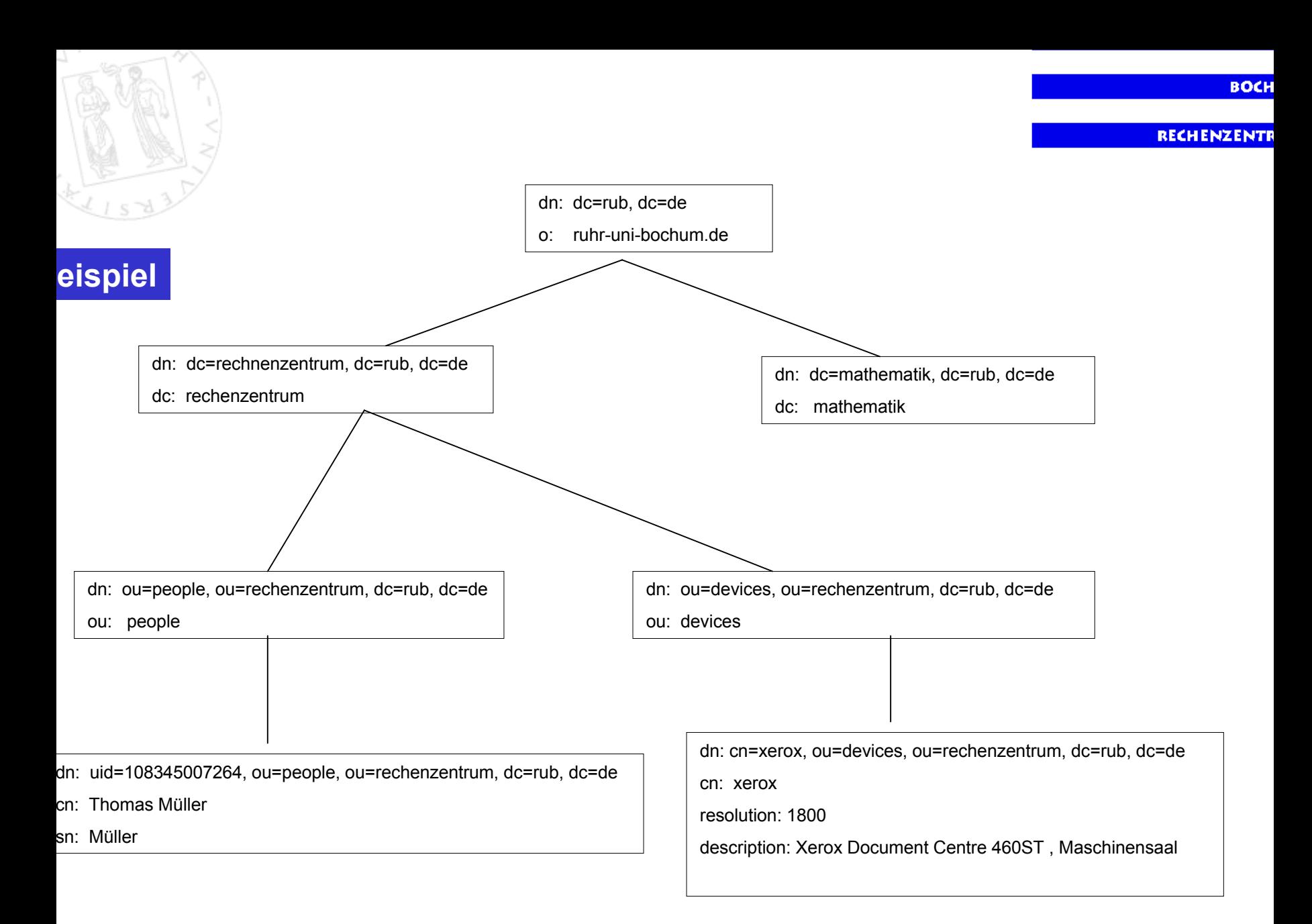

#### MORE THAN A MUSIC MARKET WAS STRUCK TO BE THE

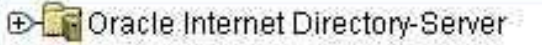

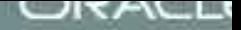

# **Oracle**<br>Internet Directory

Oracle Directory Manager Version 2.1.1

Ġ

3

i,

V

M

ī

ù

Ğ

X

d

溴

Ž

O-C Oracle Internet Directory-Server O-Recn=orcladmin@sunu764:389 Zugriffskontrollverwaltung Eintragsverwaltung Server-Verwaltung **8**Schemaverwaltung Audit-Log-Verwaltung

a þ.

å

ù. i. 3 ä, į.

P

Projekt: Aufbau eines Informationssystems für eine Organisation

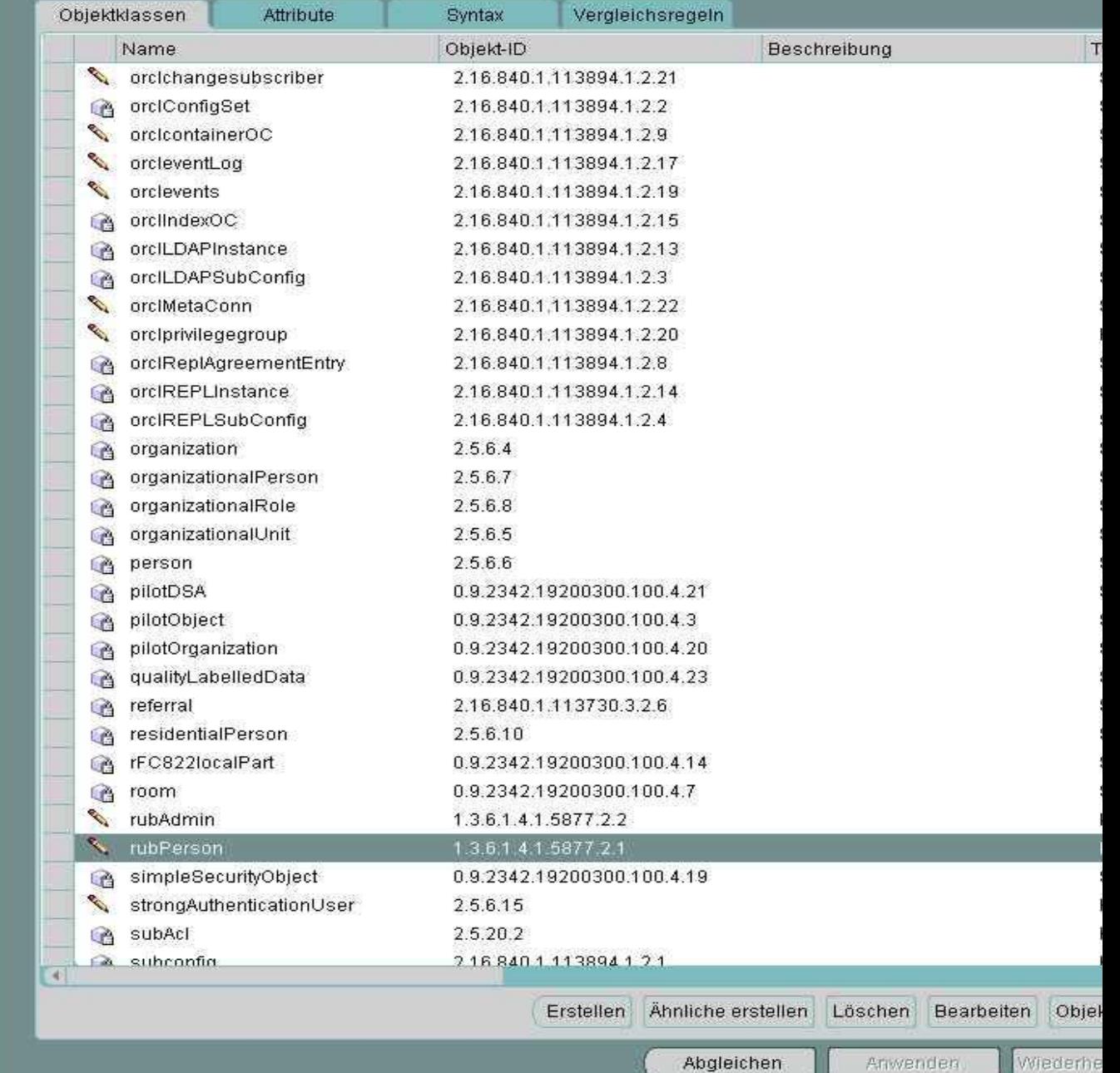

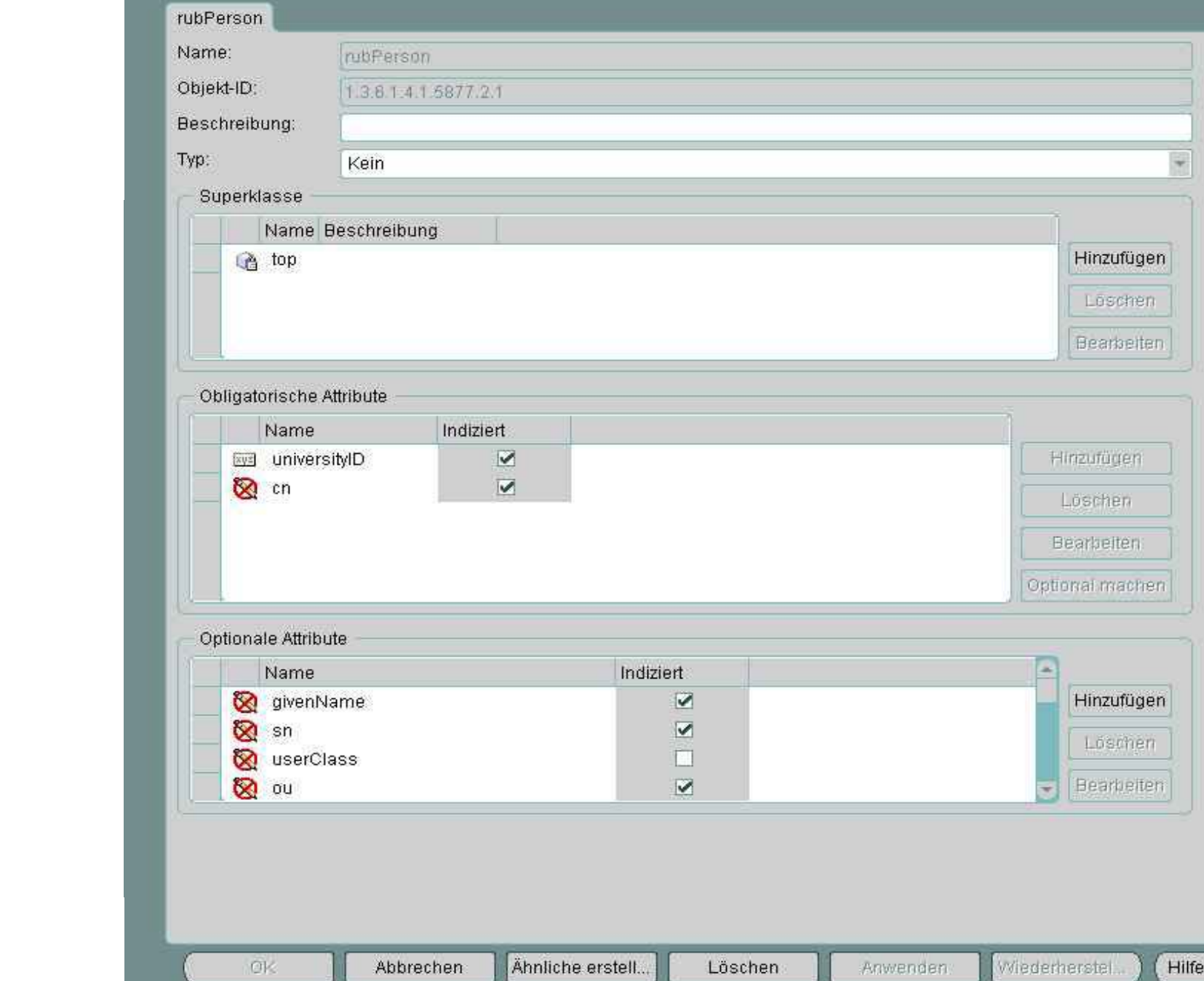

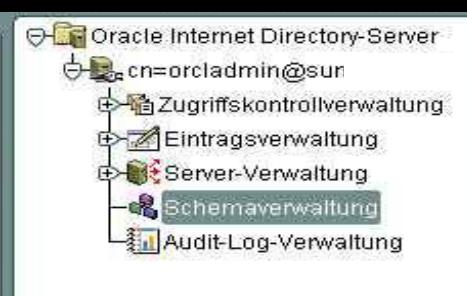

 $\frac{1}{2}$ 

à

ia.

Ż. 6 Û,

ă<br>G

3 U. ģ.

P

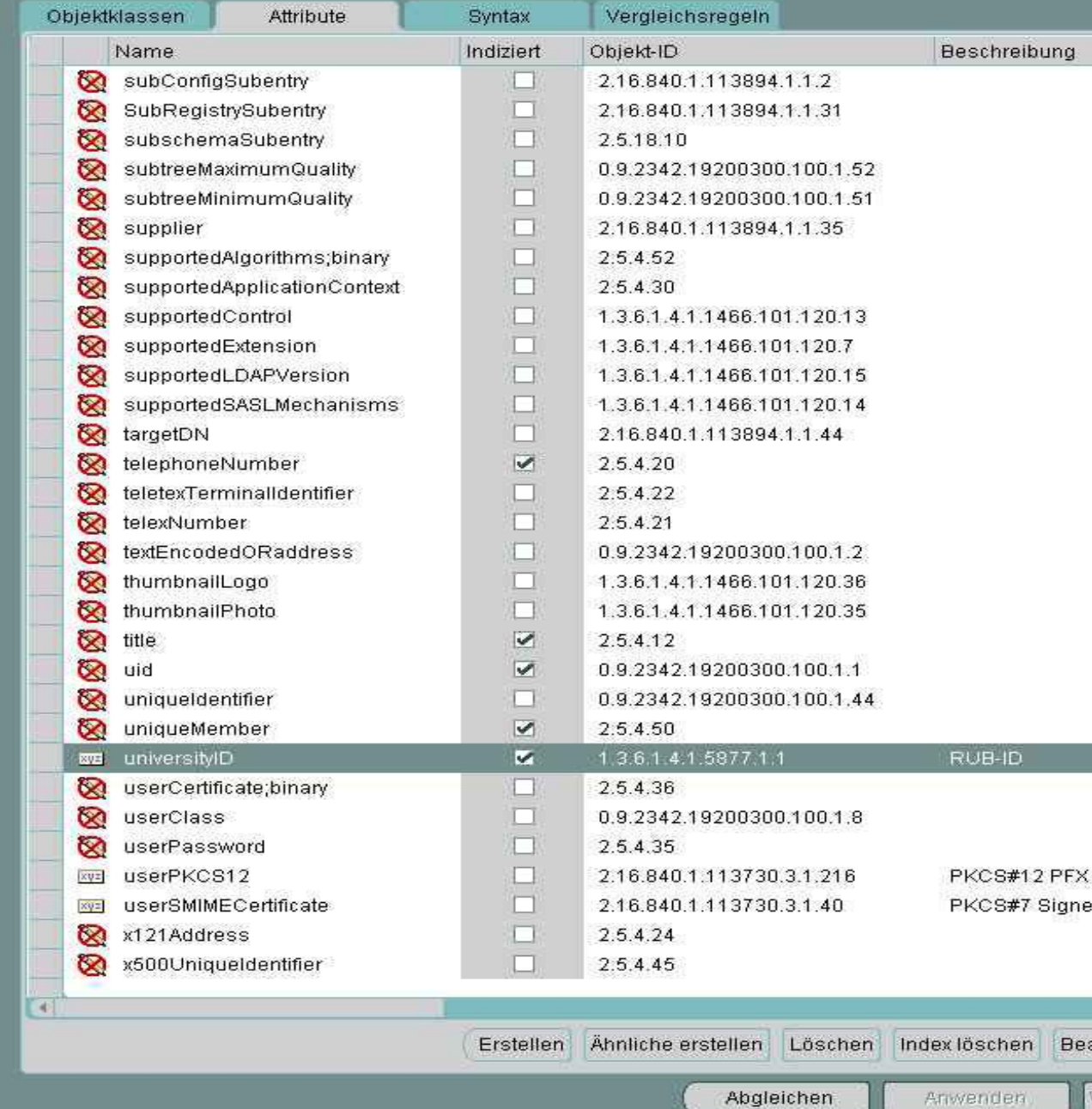

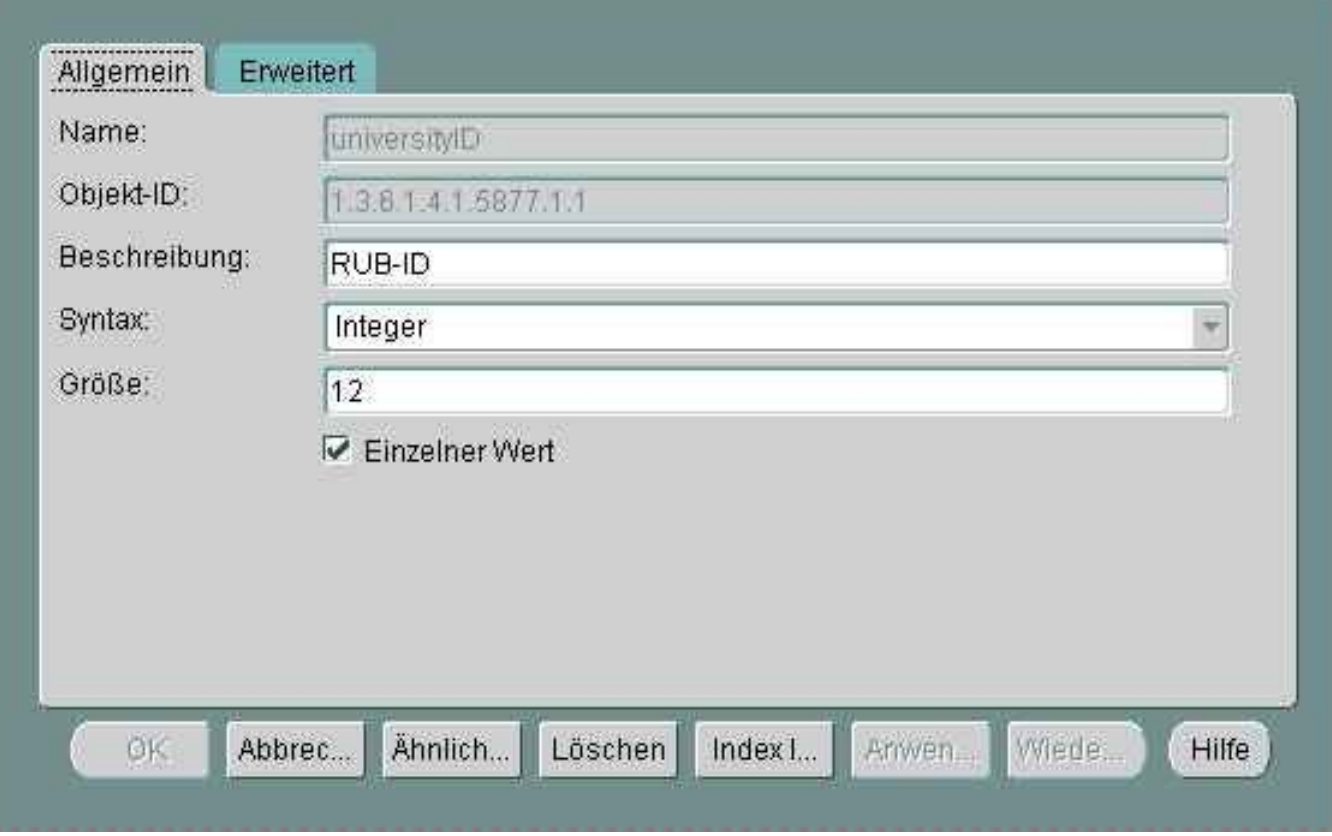

H 3 3 3 3

**OB** cn=orcladmin@suni E-Th Zugriffskontrollverwaltung Eintragsverwaltung **De Ou=Sicherheit** ⊕ 02 ou=Rechenzentrum **E-02** ou=Kunden 0-02 ou=Medizinische Informatik **B-02** universityID=5750982089 **E-02** universityID=103091213094 **E-02** universityID=108000100062 **E-02** universityID=108000100176 D-02 universityID=108000100240 **E-02** universityID=108000100342 **E-02** universityID=108000100396 t> 02 universityID=108000100457 **E-02** universityID=108000100504 **E-02** universityID=108000100573 **E-02** universityID=108000100634 **E-02** universityID=108000100691 **E-02** universityID=108000100749 t - 12 universityID=272694 **E-12** universityID=57509708923 D-02 universityID=108000100059 t> 02 universityID=108000100151 **E-02** universityID=108000100237 **E-02** universityID=108000100339 t>02 universityID=108000100383 **E-02** universityID=108000100444 **E**-02 universityID=108000100498 **E-12** universityID=108000100561 t>02 universityID=108000100622 t> 02 universityID=108000100688 **E-108000100736 E-12** universityID=10896236660 **E-02** universityID=18096234334 **E-02** universityID=108000100123 D-02 universityID=108000100135 D universityID=108000100301 t>02 universityID=108000100314 De Q2 universityID=108000100416 **E-108000100429 E-108000100520 E-Q2** universityID=108000100532

e.

۶

3

į,

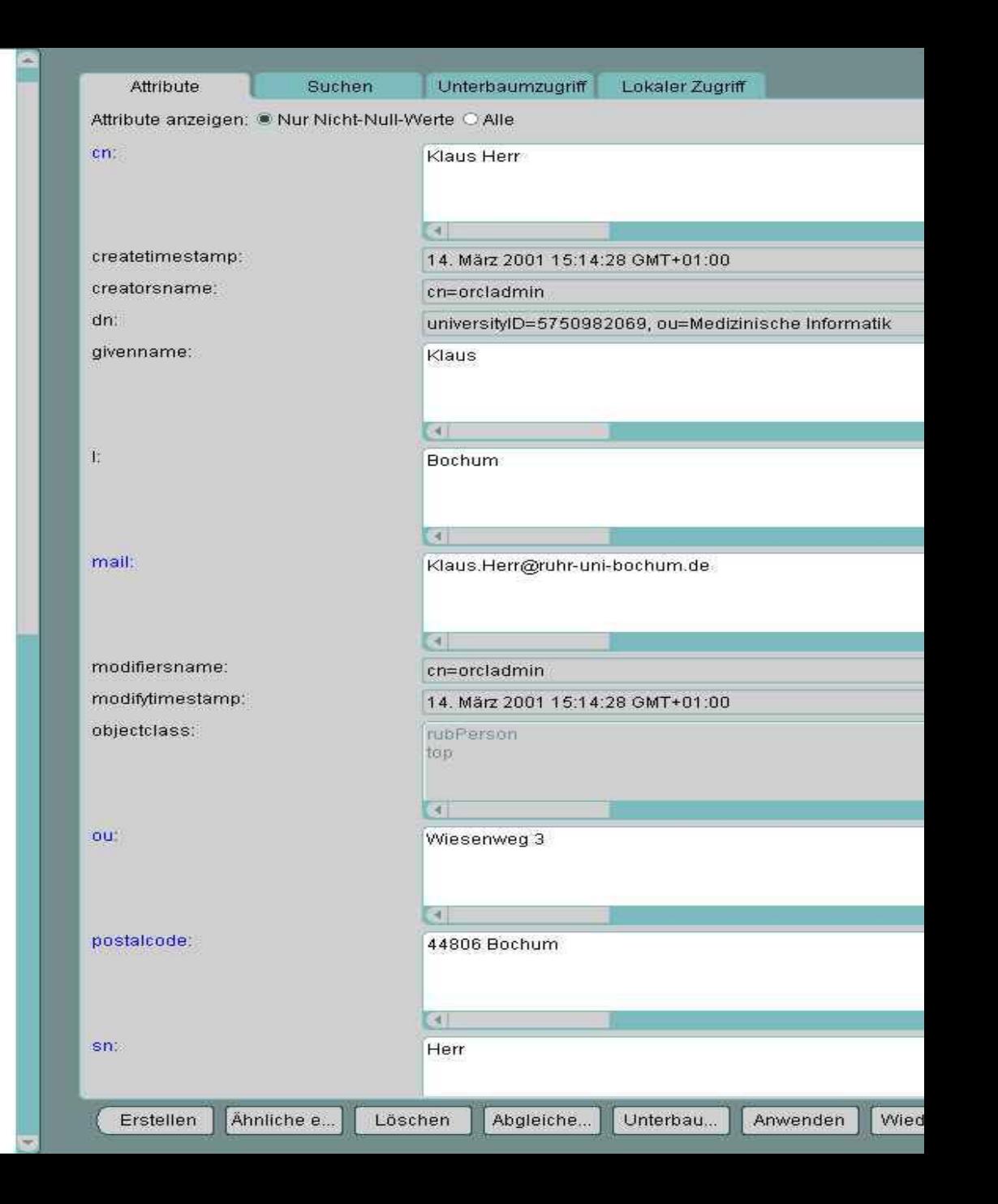

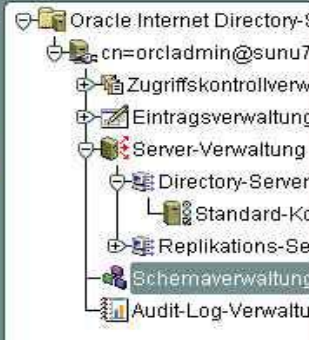

 $\overline{u}$ 

B

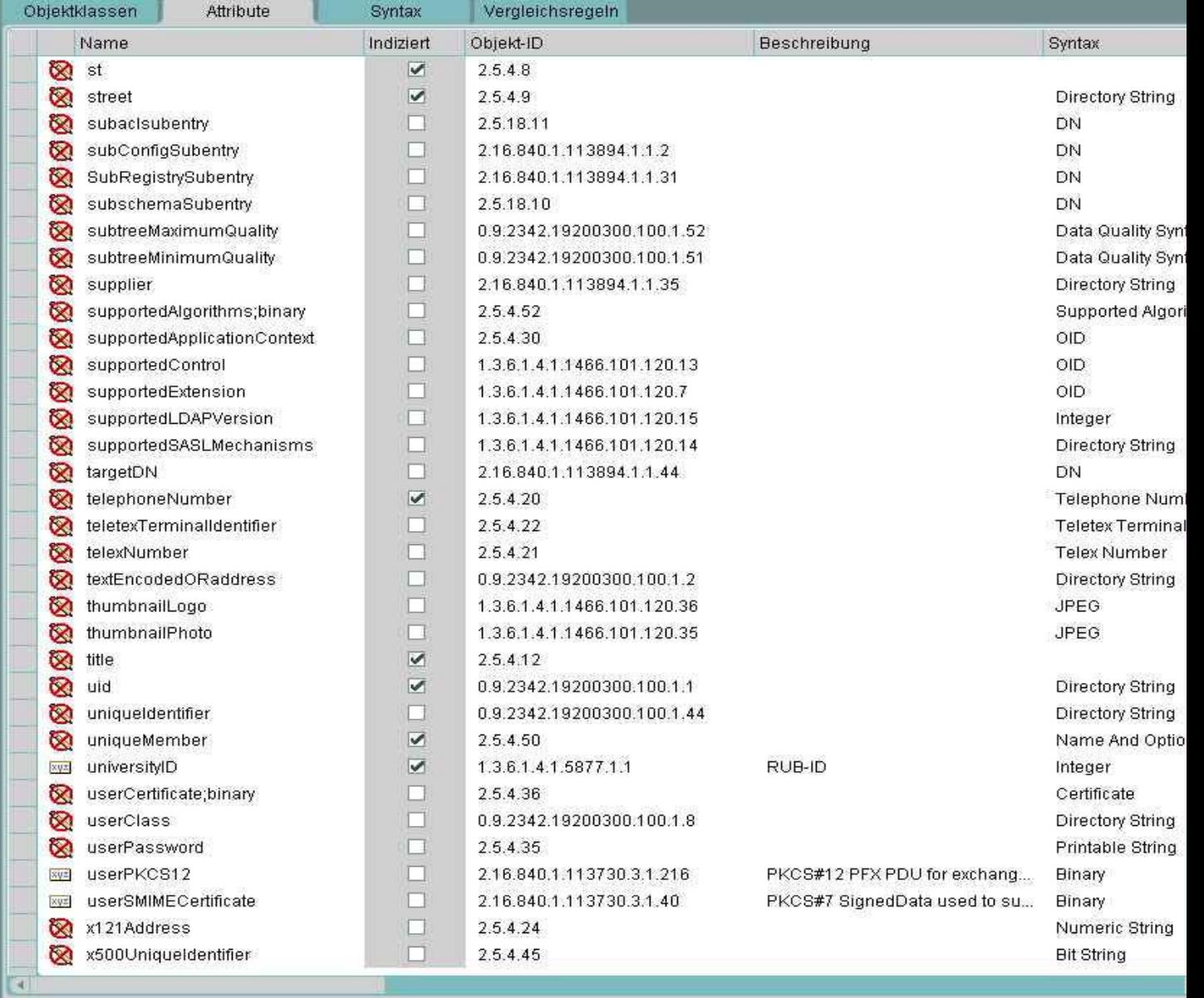

Erstellen Ähnliche erstellen Löschen Index föschen Bearbeiten Attribute such

Abgleichen

Anwenden

Wiederherstellen  $(H)$ 

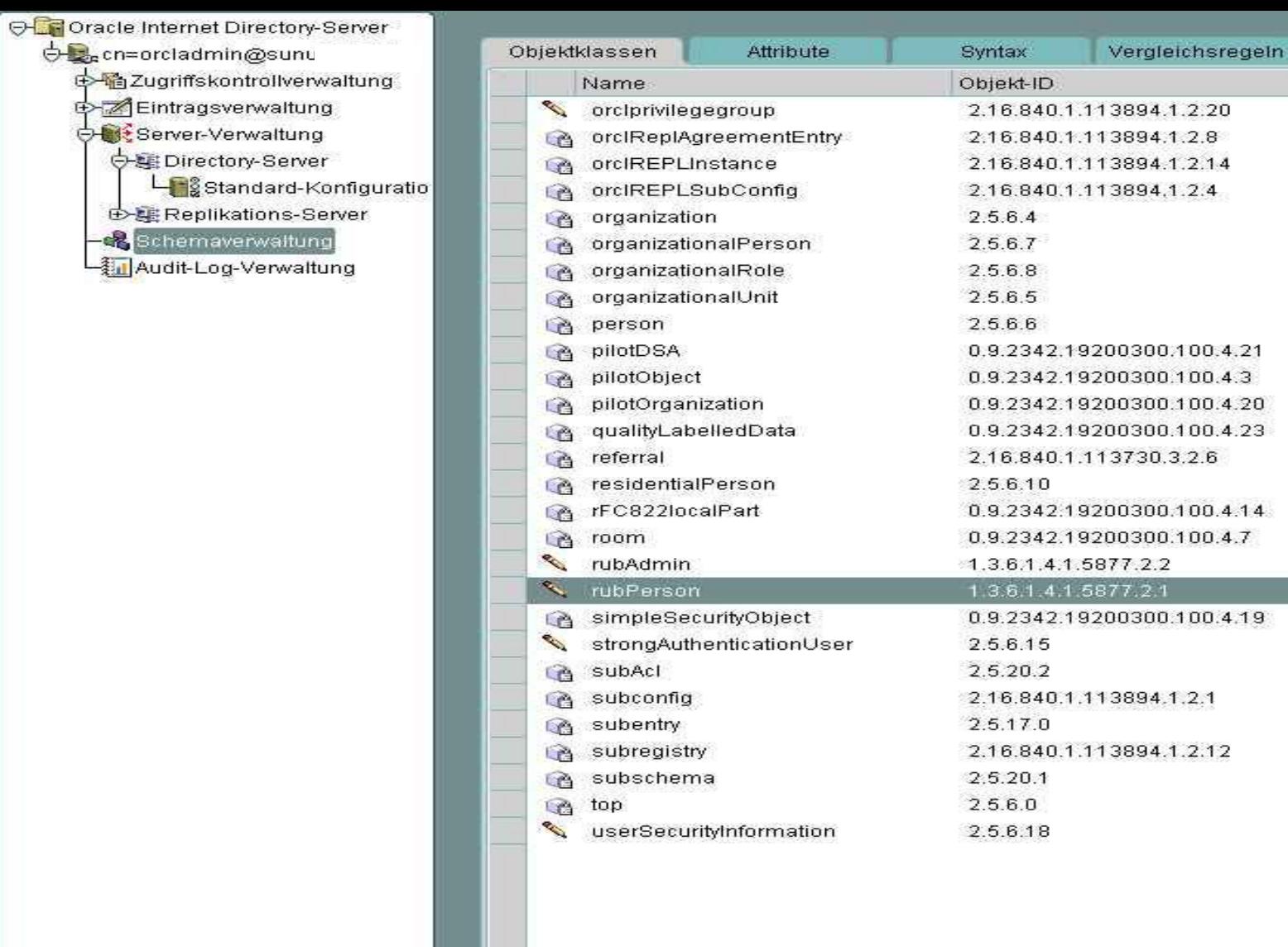

 $\overline{|\mathbf{G}|}$ 

Erstellen

Ähnliche erstellen

Beschreibu

edd Joy And

ş

O-C Oracle Internet Directory-Server **ble**cn=orcladmin@sun on Zugriffskontrollverwaltung **T**istandard-ACP Haou=Kunden ou=Medizinische Informatik Eintragsverwaltung

Server-Verwaltung

Schemaverwaltung

Audit-Log-Verwaltung

ś

j

ð

b

Ż

ä

ď

ă à

s

þ Ų.

Ż

## Pfad zu Unterbaum-Kontrollpunkt:

ou=Medizinische Informatik

## Strukturelle Zugriffselemente (Vorgänge auf Eintragsebene)

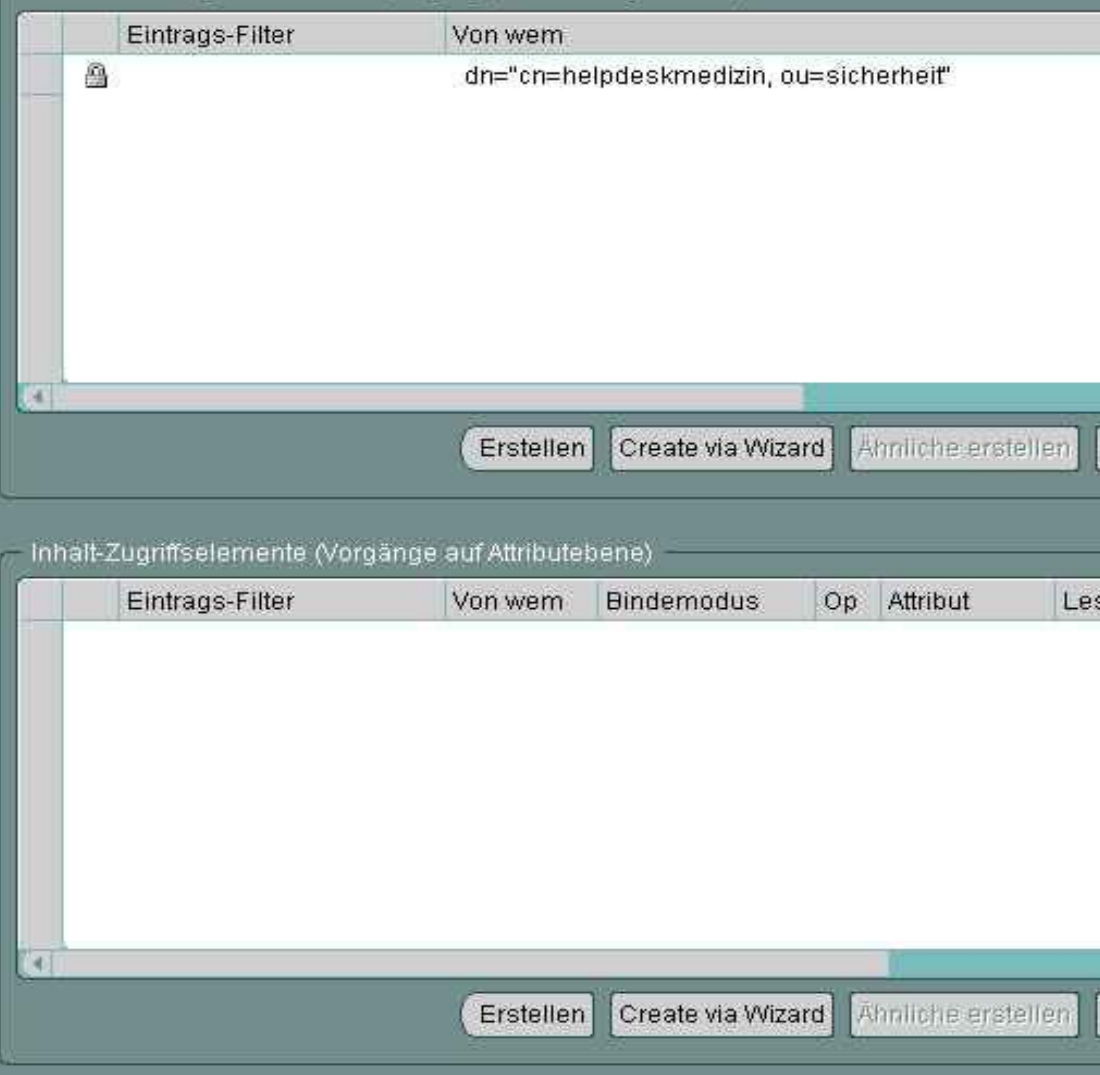

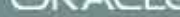

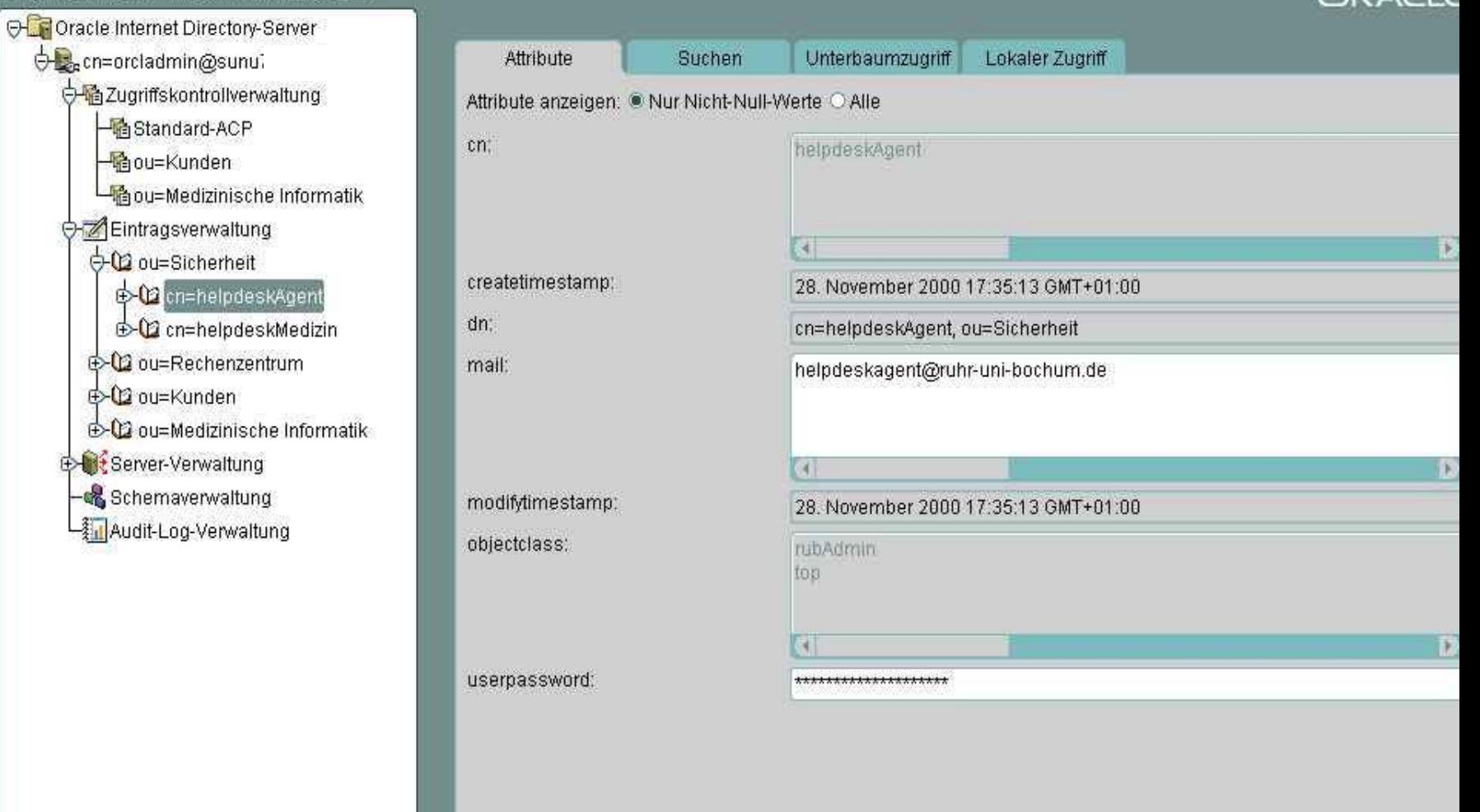

Erstellen

 $\frac{1}{2}$ 

ı

 $\frac{1}{2}$ 

8

Ähnliche e... Löschen Abgleiche...

Unterbau...

Anwenden. Wiederhe... Hilfe

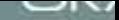

O-Coracle Internet Directory-Server

**O** Cn=orcladmin@sun

ð

Ь

Ż

ä

j

医 何

s

ð

Ų.

Ż

ontrollverwaltung

**T**istandard-ACP

Haou=Kunden

- ou=Medizinische Informatik

**O-2** Eintragsverwaltung

0-02 ou=Sicherheit

to CD cn=helpdeskAgent

to C2 cn=helpdeskMedizin

to Q2 ou=Rechenzentrum

**D**ou=Kunden

+ 02 ou=Medizinische Informatik

Server-Verwaltung

**Schemaverwaltung** 

Audit-Log-Verwaltung

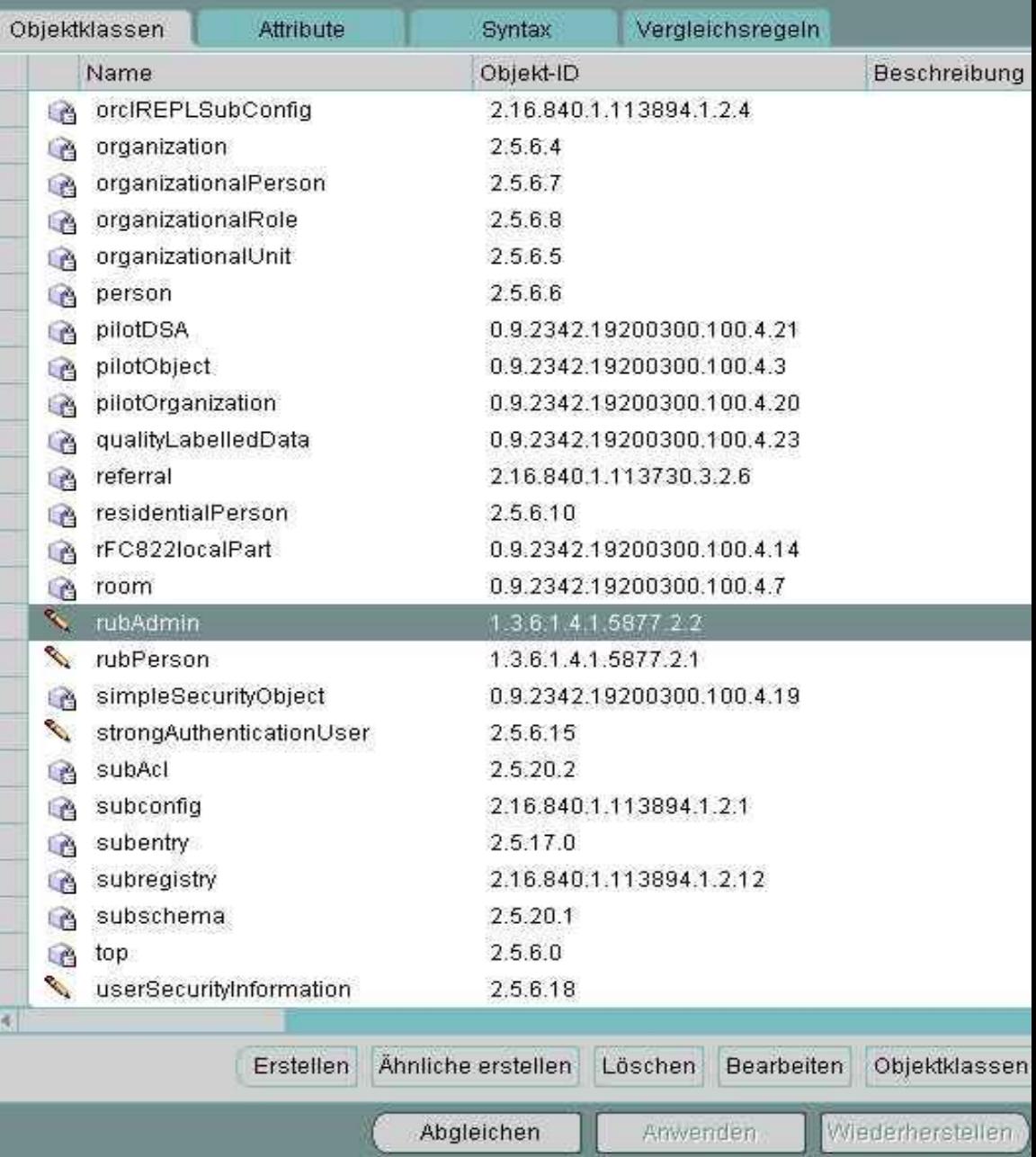

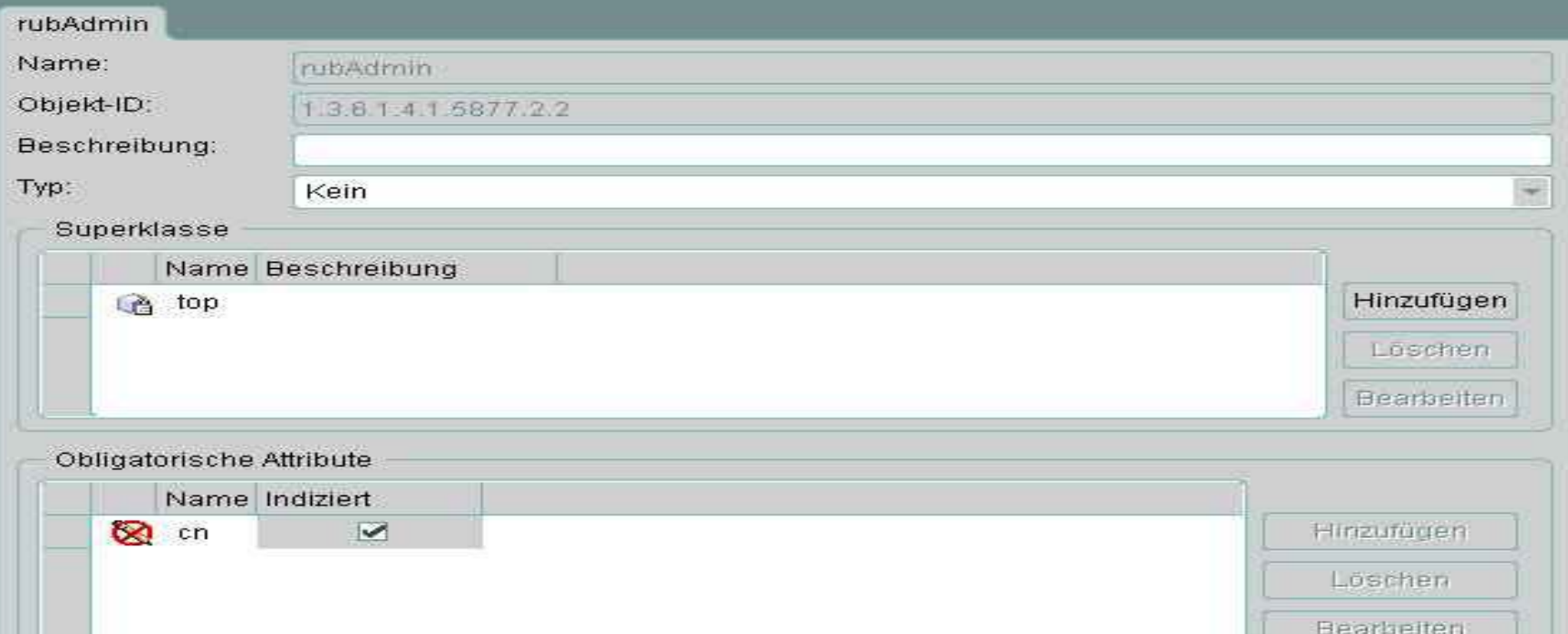

## Optionale Attribute

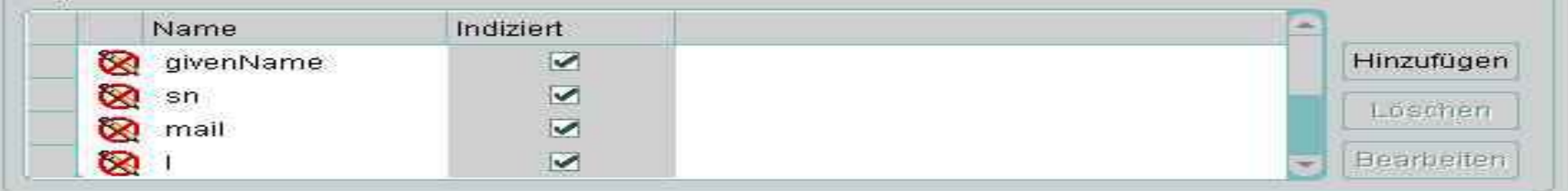

Optional machen

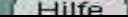

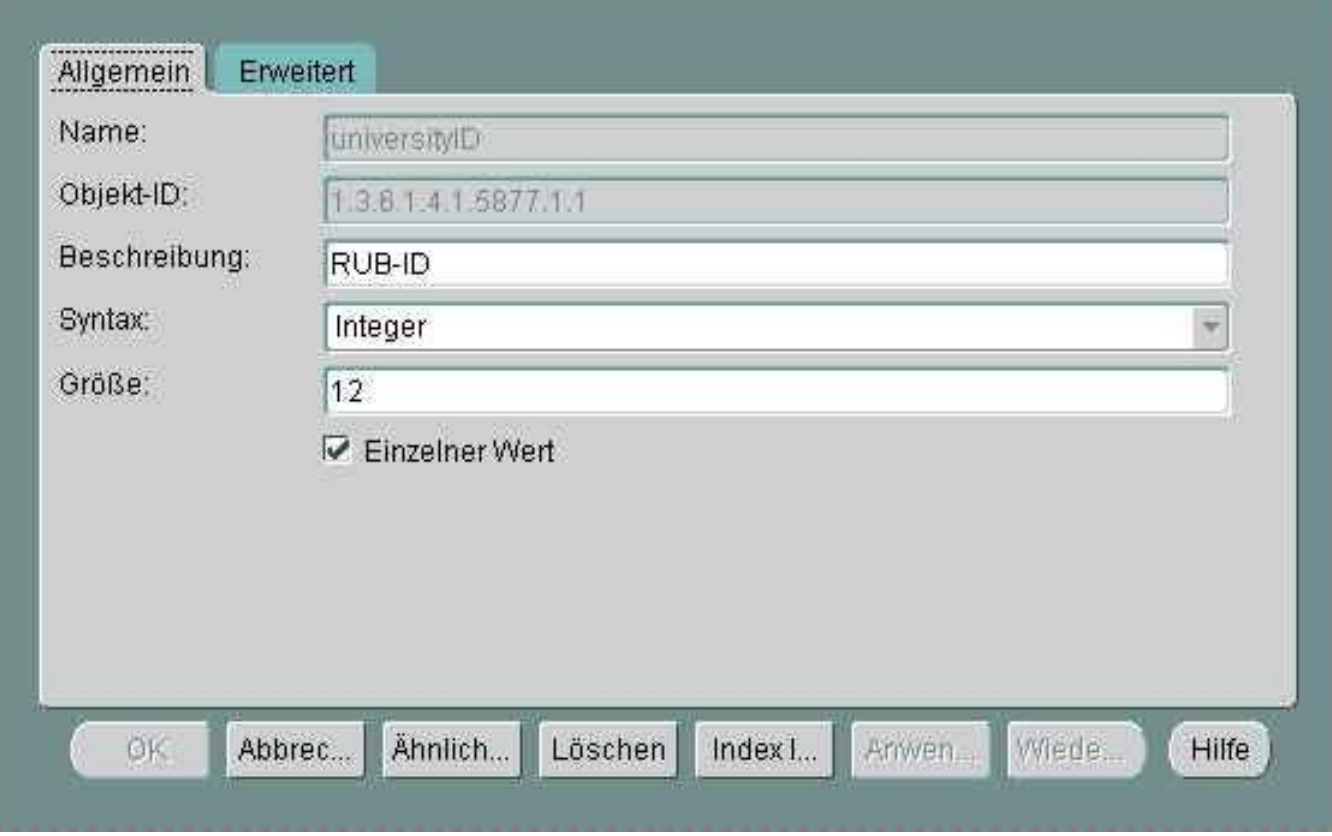

H 3 3 3 3

# **ldap directory: Schema Aufbau**

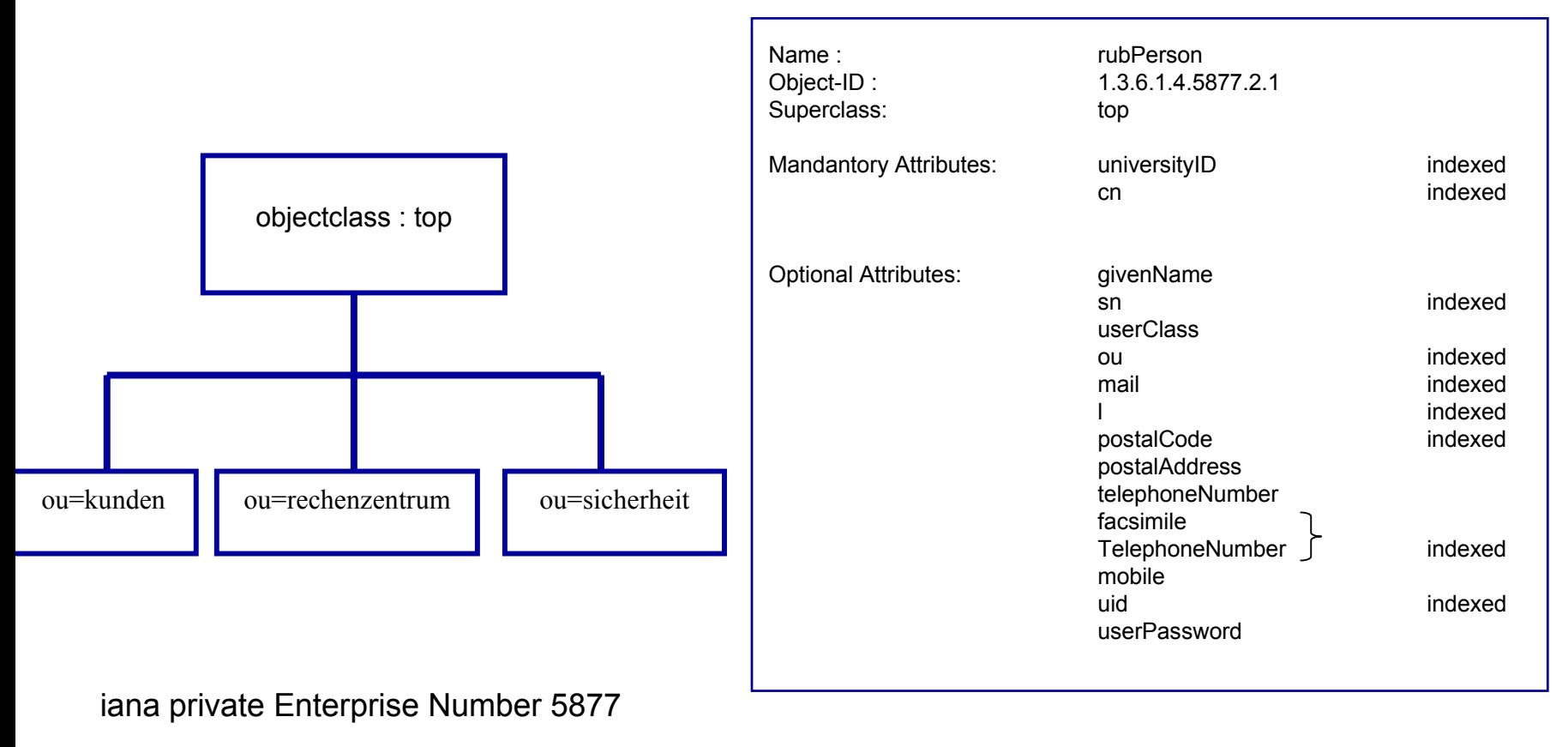

1.3.6.1.4.1.5877

# **ldap directory: Schnittstelle Helpdesk**

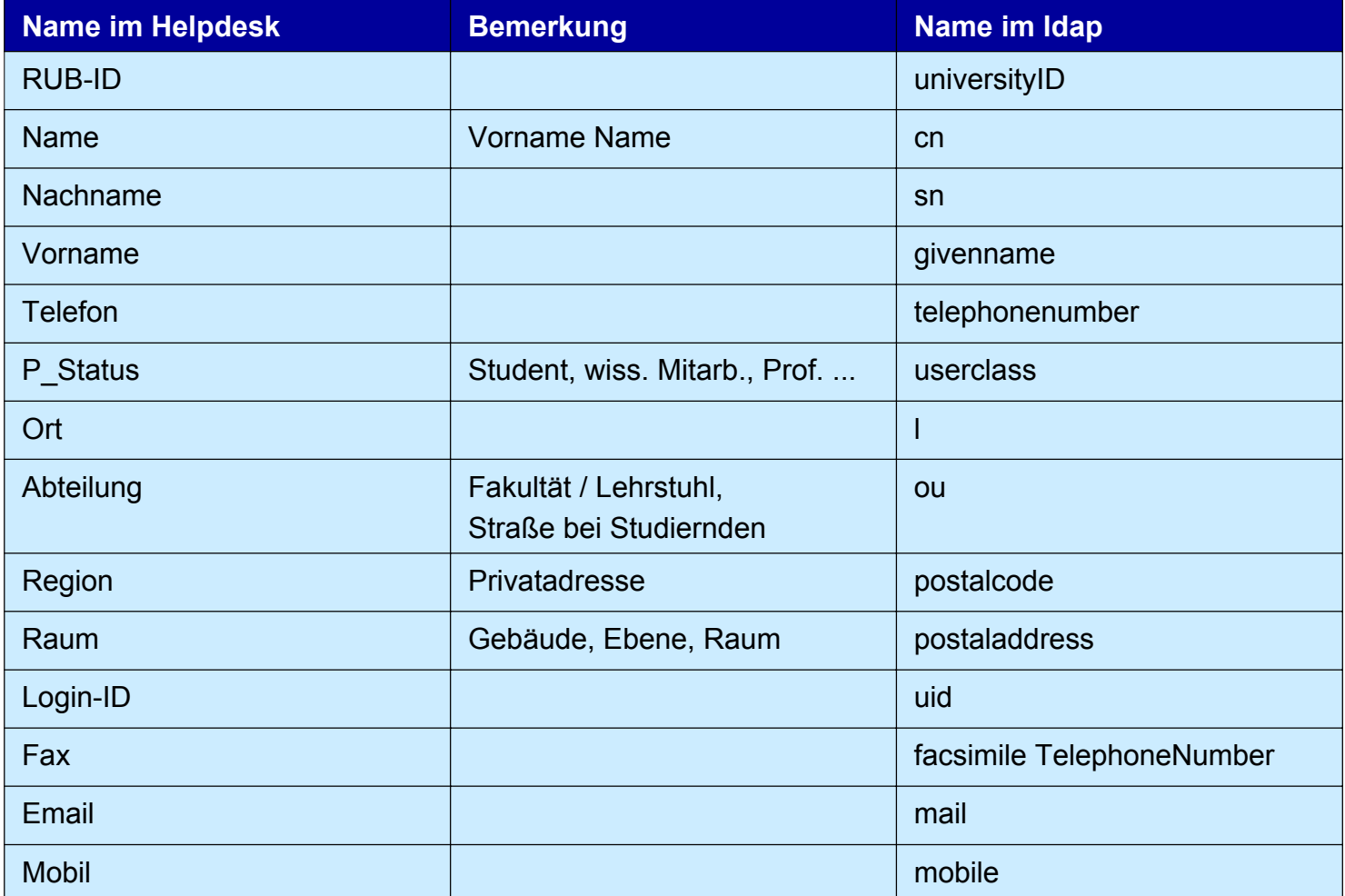

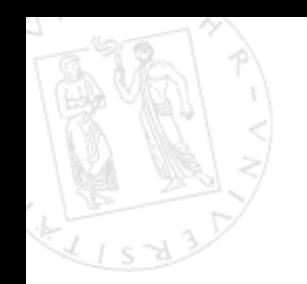

```
dn:cn=subschemasubentry
changetype:modify
add:objectclasses
objectclasses: ( 1.3.6.1.4.1.5877.2.1 NAME 'rubPerson' SUP top 
                MUST ( universityID $ cn )
                MAY ( givenname $ sn $ userClass $ ou $ mail $ l $ 
                     postalCode $ postalAddress $
                     telephoneNumber $ facsimileTelephoneNumber $ 
                     mobile $ uid $ userPassword ) 
              )
objectclasses: ( 1.3.6.1.4.1.5877.2.2 NAME 'rubAdmin' SUP top
                MUST ( cn )
                MAY ( givenname $ userPassword $ sn $ mail $ l $ 
                      postalCode )
              )
```
**BOCH** 

**RECHENZENTR** 

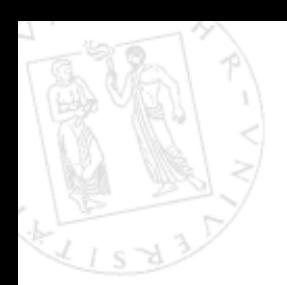

**ldapsearch -h <host> -b "ou=Kunden" -D "cn=<user>" -w <password> -s sub "(universityID=108399909423)"**

**ldapadd -h <host> -p 499 -E ".WE8ISO8859P1" -D "cn=<user>" -w <password> < \$1**

# **ldif Format**

```
dn: universityID=5750982169, ou=Medizinische Informatik
objectclass: rubPerson
objectclass: top
cn: Klaus HarrmannuniversityID: 5750982169
givenname: Klaus
sn: Harmannou: Lindenweg 3
mail: Klaus.Harmann@ruhr-uni-bochum.del: Bochumpostalcode: 44805 Bochum
uid: harmakdcuserpassword: {crypt}cw922AvUgoKsE
dn: universityID=10809821000, ou=Medizinische Informatik
objectclass: rubPerson
objectclass: top
cn: Olaf ZahnaruniversityID: 10809821000
givenname: Olaf
sn: Zahnarou: Fakultät für Philologie
mail: Olaf.Zahnar@ruhr-uni-bochum.del: Gelsenkirchenpostalcode: 45896 Gelsenkirchen
telephonenumber: 0409/47576
uid: zahneobxuserpassword: {crypt}yvbUVJIy5I5l2
```

```
BEGIN
```
retval := - 1;

**BOCH** 

```
RECHENZENTR
```

```
ldap host := , ldaphost.rz.ruhr-uni-bochum.de';
ldap port := .499';
dap user := 'cn=admin';
ldap passwd := \mathsf{I} \cdot \mathsf{I} \cdot \mathsf{I} \cdot \mathsf{I} \cdot \mathsf{I};
ldap base := '':DBMS_LDAP.USE_EXCEPTION := TRUE;
emp session := DBMS LDAP.init(ldap host,ldap port);
 retval := DBMS_LDAP.simple_bind_s(emp_session,
       ldap user,ldap passwd);
 IF INSERTING THEN
  OPEN id_cur;
 LOOPFETCH id_cur
    INTO v_vorname1,
         v nachname,
         v titel;
    EXIT WHEN id_cur
%NOTFOUND OR id_cur
%NOTFOUND IS NULL;
    IF :new.LEISTUNGSNR 
= 1002 THEN
        emp_array := DBMS_LDAP.create_mod_array(20);
         IF v_vorname1 is not null and v_nachname is not null THEN
             emp_vals(1) := v_vorname1 || ' ' || v_nachname;
             DBMS LDAP.populate mod array(emp array,DBMS LDAP.MOD ADD,
                           'cn', emp vals);
        END IF;
```
...

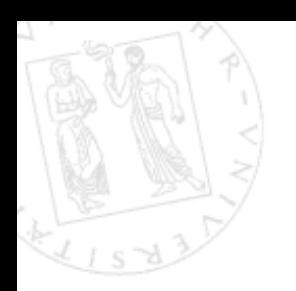

# **Leightweight Directory Access Protocol**

Neben dem Zugriffsprotokoll auf ein Directory werden von LDAP vier "Modelle" definiert, die bei der Planung und Implementierung von Directory-Diensten helfen. Diese LDAP-Modelle sind:

- Information Model
- Naming Model
- Functional Model
- Security Model

Ist wesentlich einfacher als das früher definierte X.500 DAP(deswegen auch "Leightweight" im Namen).

Anders als beispielsweise HTTP und SMTP arbeitet es aber nicht mit leicht für Menschen verständlichen Befehlen, sondern Befehlscodes.

Der aktuelle Standard beschreibt LDAP Version 3 (LDAPv3).

# **LDAP Information Model**

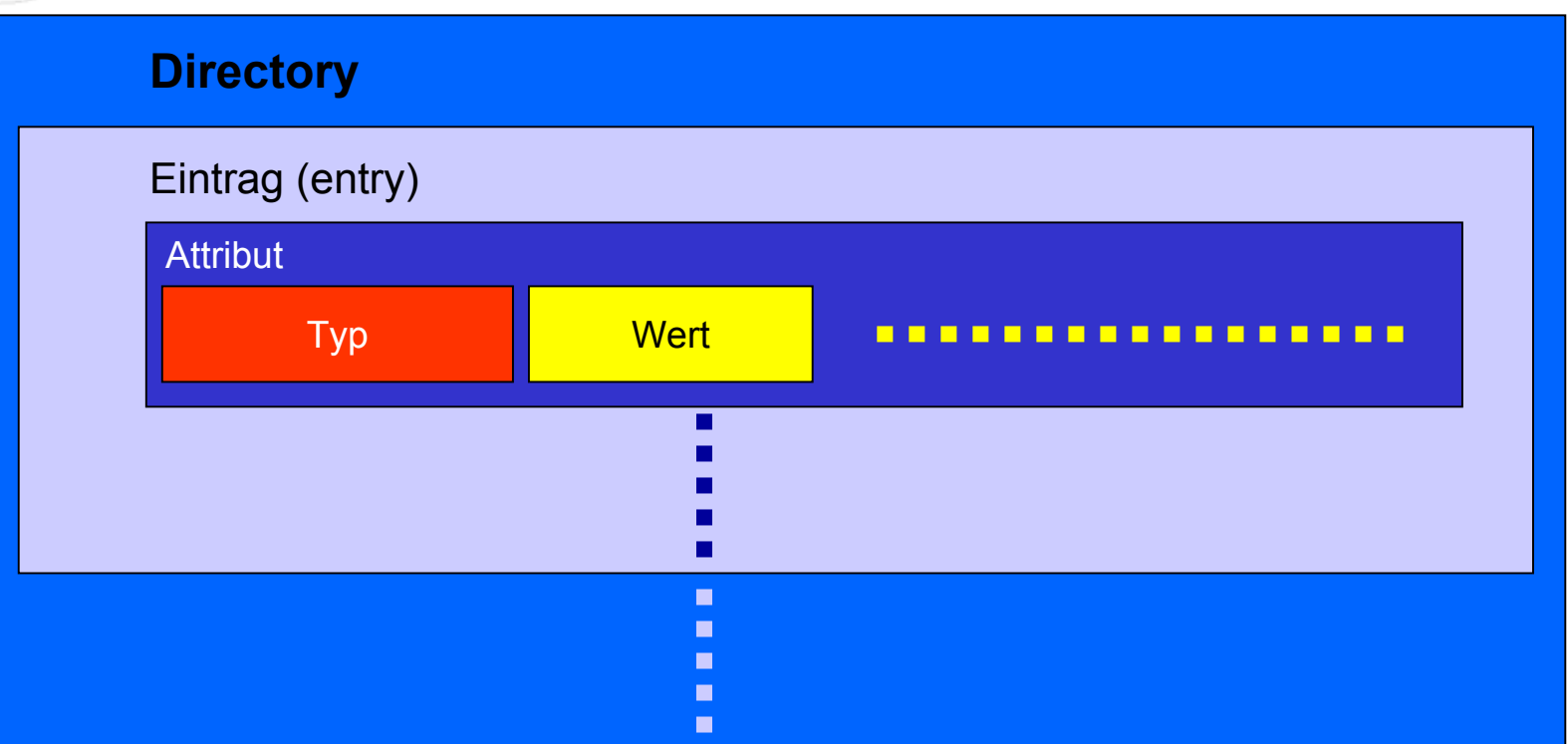

- Ein Directory besteht aus Einträgen.
- Ein Eintrag besteht aus einem oder mehreren Attributen.
- Ein Attribut hat einen Typ und einen oder mehrere Werte.

**BOCH** 

**RECHENZENTR** 

# **LDAP Information Model**

Einzelne Einträge können einer oder mehreren *Objektklassen* zugeordnet werden.

Diese beschreiben, welche Attribute ein Eintrag haben muß und welche er haben kann.

Informationen über Attributtypen und Objektklassen werden in "*schemas*" festgelegt.

Viele sinnvolle Attributtypen und Objektklassen sind bereits durch die IETF und verschiedene Hersteller von Directory-Software wie Netscape und Microsoft definiert worden.

**Beispiele:**  $\mathbf{c}$  cn - Common Name dc - Domain Component sn - Surnameuid - User ID

Attributtypen

person organization uidObject simpleSecurityObject

Objektklassen

## **Schema-Definition**

Verschiedene Standards und LDAP Implementierungen verwenden sehr unterschiedliche Formate zur Schemabeschreibung. LDAPv3 fordert, daß Directoryserver unterstützte schemas mittels LDAP übertragen können - und möglichst auch verändern lassen.

## **Attributtypen**

## $\langle \text{oid} \rangle$  NAME  $\langle \text{name} \rangle$

```
[DESC <desc>]
[SUP <supoid>]
[EQUALITY <equalitymatchoid>]
[ORDERING <ordmatchoid>]
[SUBST <submatchoid>]
[SYNTAX <synoid>]
[SINGLE-VALUE])
```
Objekt-ID und Name (eindeutig) Beschreibung (String in Hochkommata) Vatertyp (ID des Typs aus, dem abgeleitet wird)

IDs der Methoden zumStringvergleich und für die verwendete Syntax.

Ein Attribut ist "multi-valued" solange nicht anders gefordert.

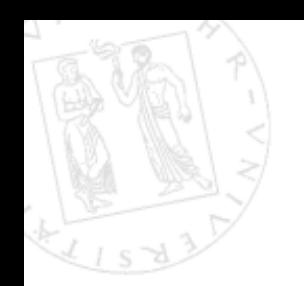

 $\langle \text{oid} \rangle$  NAME  $\langle \text{name} \rangle$ [DESC] <desc>  $[SUP]$   $\leq$ oid $\geq$ [ABSTRACT | AUXILIARY | STRUCTURAL] [MUST <attributeset>] [MAY <attributeset>]) Objekt-ID und Name (eindeutig) Beschreibung (String in Hochkommata) Superklasse (ID der Klasse, aus der abgeleitet wird) Erforderliche.......mögliche Attribute

Format für "attributeset":

```
( <name | oid> \frac{6}{9} <name | oid> \frac{6}{9} ... |
```
Objekt-IDs können voneinander abgeleitet werden. Jeder, der eine OID besitzt, kann eine neue vergeben, indem er sie "erweitert" und dies registriert. Es sind Folgen von durch Punkte getrennte Zahlen.

Beispiel:

1.3.6.1.4.250.1 ist die OID für Attributtypen der Universität von Michigan (1.3.6.1.4.250.1.1 wäre dann der erste Typ ....250.1.2 der zweite Typ usw.)

**BOCH** 

**RECHENZENTR** 

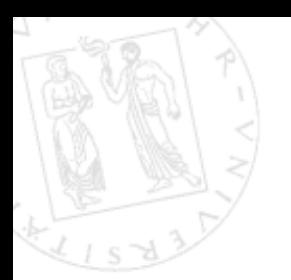

## **Beispiele**

```
attributetype ( 2.5.4.41 NAME 'name'
        EQUALITY caseIgnoreMatch
         SUBSTR caseIgnoreSubstringsMatch
         SYNTAX 1.3.6.1.4.1.1466.115.121.1.15{32768} )
attributetype ( 2.5.4.3 NAME ( 'cn' 'commonName' ) 
         SUP name )
objectclass ( 2.5.6.4 NAME 'organization' SUP top 
        STRUCTURALMUSToMAY ( userPassword $ searchGuide $ seeAlso $ 
                 businessCategory $ x121Address $ 
                 registeredAddress $ destinationIndicator $
                 preferredDeliveryMethod $ telexNumber $ 
                 teletexTerminalIdentifier $ telephoneNumber $
                 internationaliSDNNumber $ 
                 facsimileTelephoneNumber $ street $ 
                 postOfficeBox $ postalCode $ postalAddress $ 
                 physicalDeliveryOfficeName $ st $ l $ 
                 description ) )
```